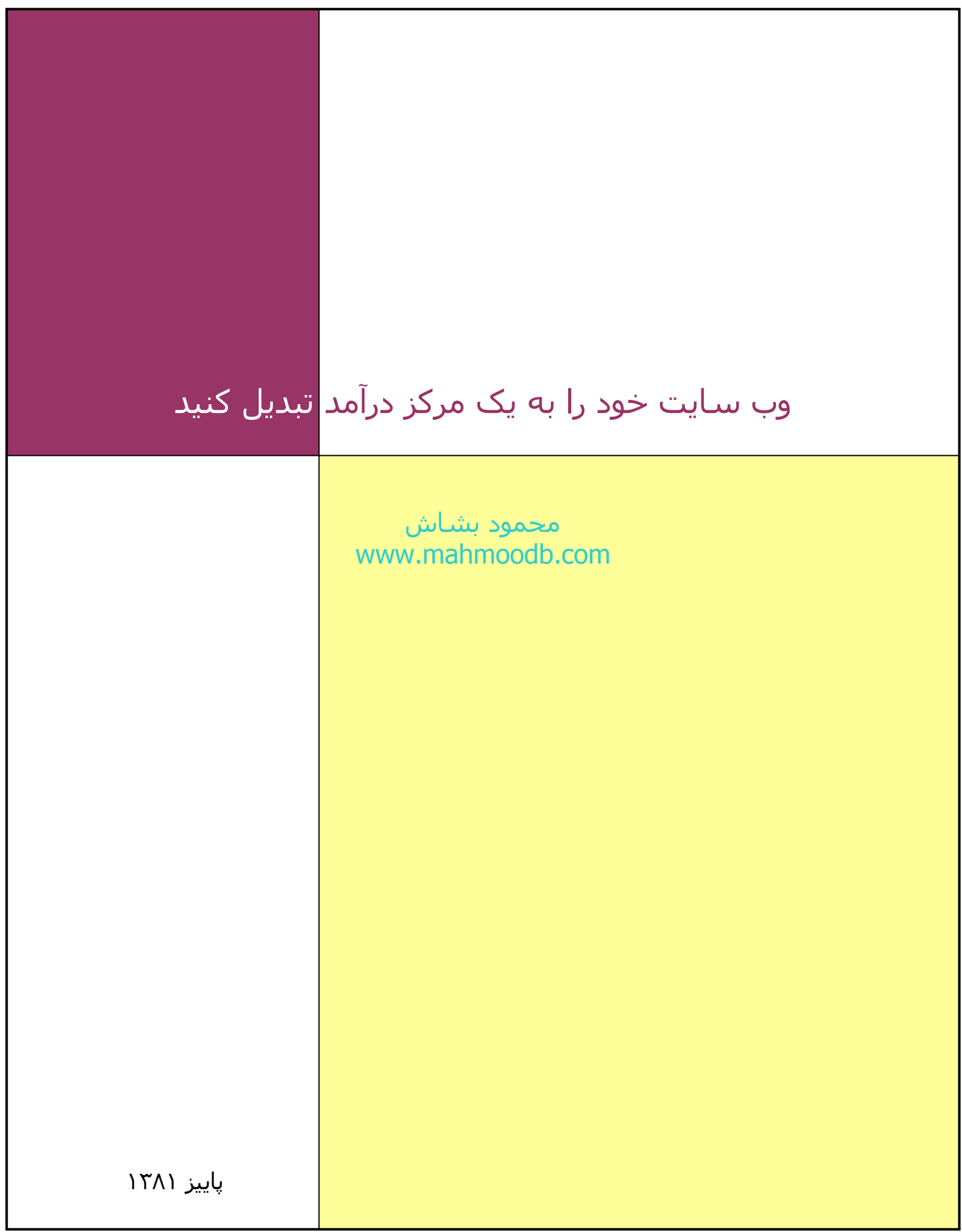

## **فهرست مطالب**

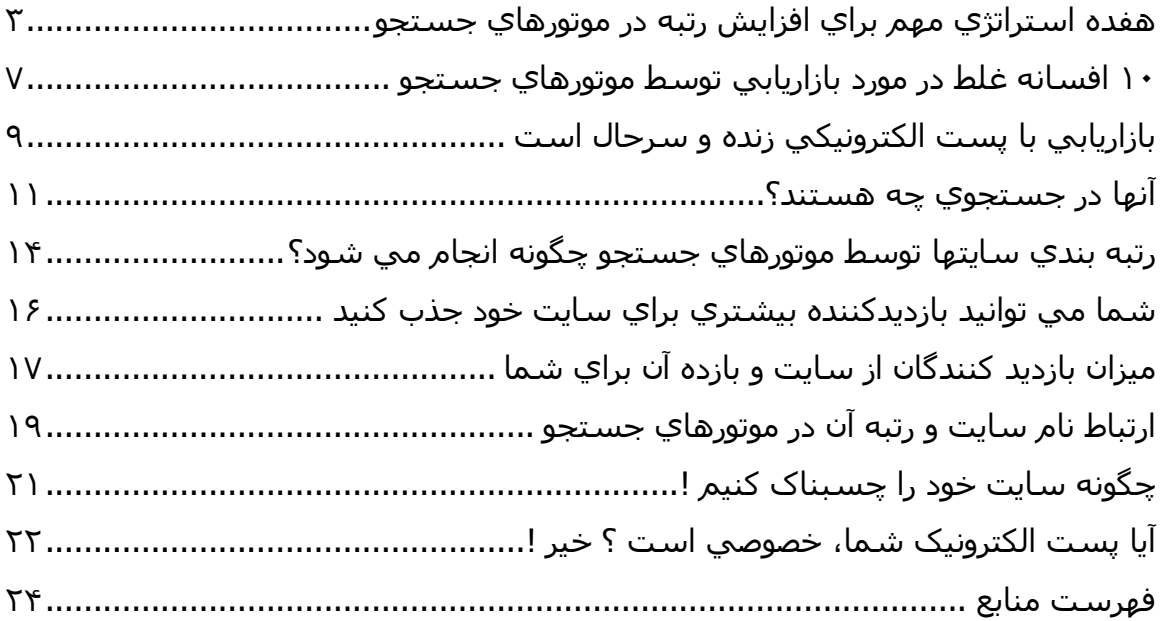

## **هفده استراتژي مهم براي افزايش رتبه در موتورهاي جستجو**

<span id="page-2-0"></span>هنوز موتورهاي جستجو بهترين ابزار براي جذب ترافيک به سايت شما هستند. دليل آن به خاطر هدفمند بودن جستجو در آنها است. شخصي که دنبال يک موضوع خاص است از جستجو در موتورها به سايت شما مي رسد. بسيار مهم است که سايت شما براي موتورهاي جستجو جذاب باشد چون باعث رتبه بهتر و ترافيک بيشتر و در نتيجه فروش بيشتر خواهد شد که هدف اصلي هر سايت است.

براي افزايش رتبه در موتورهاي جستجو، ١٧ استراتژي زير بسيار موثر خواهند بود :

.١ **تراکم کلمات کليدي** - نسبت کلمات کليدي به ساير کلمات در يک صفحه را چگالي يا تراکم کلمات کليدي مي نامند. مثلا اگر شما ١٠٠ کلمه در يک صفحه داريد و سه عدد از آنها جزو کلمات کليدي سايت شما هستند، چگالي کلمات کليدي آن صفحه %٣ است. سعي کنيد که چگالي حدود ٣ تا ٢٠ درصد براي کلمات کليدي مهم سايت خود را تنظيم کنيد. سايتهاي زير براي آناليز سايت شما در مورد تراکم کلمات مختلف، کمک مي کنند :

KeywordDensity.com KeywordCount.com

> .٢ **کلمات کليدي در نام دامنه سايت شما** - سعي کنيد يکي از مهم ترين کلمات کليدي سايت خود را در نام دامنه آن بگنجانيد. مثلا www.theHandicraf<u>ts.com</u> که کلمه Handicraft در نام دامنه وجود دارد. اين مورد همچنين به مردم کمک مي کند که نام سايت شما را به خاطر بسپارند.

.٣ **عنوان صفحه (Title Page (**- يک عنوان توصيفي شامل ٥ تا ٨ کلمه که کلمات کليدي اصلي سايت شما را شامل باشند، انتخاب کنيد. عنوان، اولين چيزي است که مردم با آن در موتورهاي جستجو مواجه مي شوند. عنوان را با حرف بزرگ شروع کنيد و بقيه را با حروف کوچک بنويسيد. توجه کنيد که وجود کلمات فارسي با استاندارد يونيکد توسط موتور جستجوي گوگل شناسائي مي شود. مهمترين کلمات کليدي سايت خود را در ابتداي عنوان سايت خود قرار دهيد.

**.**٤ **شناسه توصيف (tag Description (**- برخي از موتورهاي جستجو اين شناسه را به دنبال عنوان سايت شما، نمايش مي دهند. ٢٠٠ تا ٢٥٠ کلمه در اين بخش وارد کنيد که ٢٠ عدد از کلمات کليدي سايت شما را نيز شامل باشد. عنوان سايت خود را مجددا در اين بخش وارد نکنيد. در اين بخش نيز مي توانيد از کلمات فارسي استفاده کنيد.

.٥ **شناسه کلمه کليدي (Tag Keywords (**- اين بخش بسيار مهمي است و شما بايد ٥٠ تا ١٠٠ کلمه کليدي سايت خود را در اين بخش وارد کنيد. موتورهاي جستجو براي اين بخش ارزش زيادي قائل هستند و در رتبه بندي سايت شما تاثير دارد. کلمات کليدي را با کاما از

يکديگر جدا کنيد. با اين روش در حداقل جا، امکان ترکيبات متنوعي از کلمات کليدي سايت شما گنجانده خواهد شد.

.٦ **شناسه ارزشگذار (tag Header (**- جذاب ترين بخش براي موتورهاي جستجو کلماتي است که بين شناسه هاي 1H قرار دارند. اين شناسه ها بايد در بالاترين بخش صفحات سايت شما باشد. کلماتي که بين اين شناسه قرار مي گيرند، مثل

 $-H1$ >Send flower to your relatives in Iran</H1>

با اندازه بزرگ نمايش داده مي شوند و ممکن است زيبائي سايت شما را مختل کنند. مي توانيد با استفاده از شناسه هاي فرم دهنده (Styles (اندازه شناسه هاي ارزشگذار را متناسب کنيد. مثلا :

 $h1 \{$  font-family: Arial; font-size: 14pt  $\}$ 

.٧ **شناسه توضيح (tag Comment (**- اين ها اطلاعاتي هستند که توسط طراحان سايت براي قرار دادن توضيحات جنبي در بخشهاي مختلف صفحات استفاده مي شوند. اين اطلاعات توسط مرورگرها نمايش داده نمي شوند و در صفحات شما تاثير ظاهري ندارند. از کلمات کليدي مهم سايت خود در اين بخش استفاده کنيد. مثلا :

 $\leq$ !-- Below code is responsible to ask flower name and prepare a gift object -- $>$ 

.٨ **شناسه جايگزين تصوير (Tag Alt (**- وقتي که نمايش تصاوير در مرورگر شما خاموش است و يا وقتي نشانگر ماوس را روي تصاوير مي بريد، اطلاعات شناسه جايگزين تصاوير، نمايش داده مي شوند. اين کلمات هم براي موتورهاي جستجو بسيار مهم هستند. حتما از کلمات کليدي سايت خود در اين بخش استفاده کنيد. حتما کلمات بايد مناسب با تصوير مربوطه باشد در غير اين صورت به عنوان حقه بازي در ايجاد تراکم کلمات، توسط موتورهاي جستجو تحريم خواهيد شد. نمونه :

 $\leq$  img src=/images/logo.gif ALT="Send flower to your relatives in Iran">

.٩ **نام فايلهاي تصاوير در صفحات شما** - حتما نام تصاوير را از ميان کلمات کليدي سايت خود انتخاب کنيد.

**.**١٠ **نامهاي ارتباط صفحات** - کلمات کليدي مهم سايت خود را در نام ارتباط صفحات قرار دهيد. مثلا به جاي نام صفحه htm.services از نام مناسب با نوع تجارت خود مثل htm.webhostingservices استفاده کنيد.

.١١ **نقشه سايت (Map Site (**- براي سايت خود نقشه تهيه کنيد و ارتباط با تمام بخشهاي سايت را به همراه توضيح آن بخش، در نقشه سايت قرار دهيد. نقشه سايت را در صفحه اول سايت خود قرار دهيد چون برخي موتورهاي جستجو فقط صفحه اول سايت شما را بازديد مي کنند.

.١٢ **محتواي کيفي** - محتواي صفحات را با ٢٥٠ تا ٣٠٠ کلمه که شامل مهمترين کلمات کليدي شما هستند تهيه کنيد. اين اطلاعات بايد بيننده سايت شما را هدف گيري کنند. کلمات کليدي را در ابتداي پاراگرافها استفاده کنيد و از تکرار بيش از حد آنها که باعث عجيب شدن مطالب شما بشوند پرهيز کنيد. از کساني که در تهيه مطلب و مقاله وارد هستند بخواهيد که مطالب شما را قبل از کپي در سايت خود، مرور کنند.

.١٣ **بازسازي ارتباطات شکسته (Links Broken** (- اکثر موتورهاي جستجو اگر در سايت شما ارتباطات شکسته وجود داشته باشد، سايت شما را ليست نمي کنند. بازديد کنندگان هم از ديدن صفحات page error 404 دلخور مي شوند و سايت ديگري را کليک خواهند کرد. حتما سايت خود را قبل از کپي در اينترنت توسط سايت www.anybrowser.com کنترل کنيد.

.١٤ **صفحه ارتباط با سايت (page Contact (**- برخي موتورهاي جستجو، مخصوصا Yahoo ، اگر آدرس پستي شما در سايت نباشد، سايت شما را ليست نمي کنند. حتما آدرس پستي را در سايت قرار دهيد، فقط قرار دادن آدرس صندوق پستي کافي نيست.

**.**١٥ **ارتباط متقابل** - موتورهاي جستجو مخصوصا گوگل به تعدد ارتباط ها به سايت شما حساس هستند و آنرا در رتبه سايت شما اثر مي دهند. يک صفحه لينکستان بسازيد و به سايتهاي مشابه، نه رقيب، سايت خود ارتباط دهيد، مخصوصا سايتهائي که در موتورهاي جستجو رتبه خوبي دارند. از سايتهاي ديگر بخواهيد که به سايت شما ارتباط دهند. براي اينکه بدانيد از کدام سايتها به سايت شما ارتباط داده شده است، در موتور گوگل عبارت زير را جستجو کنيد :

link:www.yoursitename.com

.١٦ **ارتباط هاي ضربدري** - اگر چندين سايت داريد، به يکديگر ارتباط دهيد و براي هر ارتباط، توضيحي تهيه و در سايتهاي خود قرار دهيد. از کلمات کليدي سايت خود در اين توضيحات استفاده کنيد.

.١٧ **اندازه فايلها را کوچک نگاه داريد** - اگر از کد هاي جاوا اسکريپت يا DHTML استفاده مي کنيد، معمولا قبل از محتواي سايت شما، در بالاي صفحه قرار مي گيرند، جائي که براي موتورهاي جستجو مهم است و آنها به جاي رسيدن به اطلاعات سايت شما، با کدهاي برنامه مواجه مي شوند و رتبه شما کاهش مي يابد. براي کوچک نگاه داشتن اندازه فايلها، کدهاي برنامه را در صفحات جداگانه قرار دهيد و در صفحه اصلي include کنيد.

**نتيجه :** 

يک طراحي ساده و تميز که به راحتي قابل بازديد باشد انجام دهيد. روي محتواي مناسب و جالب براي بازديد کننده که خوب نوشته شده است و کلمات کليدي سايت شما را شامل باشد، تمرکز کنيد. يک استراتژي مناسب با توجه به نکات بالا تدوين کنيد و شاهد افزايش چشم گير ترافيک سايت خود باشيد.

**آ يا مي دانيد که براي اولين بار در ايران کارتهاي نخفيف (Coupon (در سايت تهران ويستا براي کاربران تهراني ارائه شده است ؟** 

http://www.tehranvista.com

## **١٠ افسانه غلط در مورد بازاريابي توسط موتورهاي جستجو**

<span id="page-6-0"></span>تصورات غلط زيادي در مورد بازاريابي توسط موتورهاي جستجو (-Engine-Search SEM , Marketing (وجود دارند و بسياري از آنها به افسانه تبديل شده اند. در زير ١٠ مورد از اين افسانه ها آورده شده اند که اگر بازاريابها به آنها توجه نکنند، به گمراهي کشيده خواهند شد.

## **-١بهينه سازي در منزل ارزان تر است**

تحقيقات نشان مي دهد کمتر از %١ از هزينه تبليغات صرف بازاريابي توسط موتورهاي جستجو مي شود، پس تعجبي ندارد که اکثر سايتها بطور نا مناسبي بهينه سازي شده اند. متخصصين بازاريابي توسط موتورهاي جستجو، موقعيت بهتر در موتور جستجو را در زمان کمتري بدست مي آورند زيرا آنها به پيچيدگي، ماهيت فني و فرايند همواره متغير الگوريتم موتورها آشنا هستند. سپردن اين کار به اهل فن، بسيار مقرون به صرفه تر خواهد بود.

### **-٢اين کار توسط نرم افزارهاي موجود در يک لحظه اتفاق مي افتد**

چگونه يک نرم افزار همان کاري را که متخصصين شرکتها انجام مي دهند را با کسري از قيمت، انجام مي دهد؟ هيچ راهي وجود ندارد که نرم افزار بتواند کلمات کليدي را تشخيص دهد يا اينکه محتوي و کد HTML شما را بهينه سازد. اکثر موتورها معيارهاي خاصي دارند که مثل حرکت ساعت، تغيير مي کنند. هيچ نرم افزاري امکان فراهم آوردن مکان مناسب در موتورهاي جستحو را ندارد.

**-٣بازايابي موتورهاي جستحو اولويت کمتري نسبت به روشهاي قديمي دارد** 

اين خلاف واقعيت است. نتايج حاصل از بازاريابي توسط موتورهاي جستحو بالاترين کيفيت را دارند زيرا مردمي که توسط موتورهاي جستحو دنبال محصول مي گردند، در وضعيت نياز هستند و آماده خريد مي باشند. ترافيک ناشي از جستحو در موتورهاي جستحو، مناسب است زيرا مردم با هدف و بصورت خودجوش اقدام به جستجو مي کنند که اين روش مناسب تر از روشهاي تبليغات در ساير رسانه ها مي باشد.

## **-٤بازايابي موتورهاي جستحو داراي کيفيت بالا نيست**

ايده آل اين است که يک برنامه تبليغاتي شامل تبليغات تلويزيوني، نامه مستقيم(Direct Mail (و تبليغات بنر (Ad Banner (داشته باشيم ولي با توجه به بودجه محدود، اين کار براي همه مقدور نيست. يک سايت بهينه شده در مدت زمان کوتاهي فروش مناسب را به دنبال خواهد آورد. تحقيقات نشان مي دهد که بازاريابي موتورهاي جستجو از ساير روشهاي گران قيمت، بهتر عمل مي کند.

## **-٥وعده رتبه اول و يا بازگشت پول پرداختي**

وعده بازگشت پول (Guarantee Back Money (بي ارزش ترين وعده است زيرا نتايج اين خدمات غير قابل پيش بيني و هميشه در حال تغيير است. همواره سايتهاي جديد به موتورهاي جستجو معرفي مي شوند و رتبه ها همواره در حال تغيير است. خلاصه اينکه نتايج اين خدمات تحت کنترل نيست.

### **-٦شما به ليست شدن در هزاران موتور جستجو نيازمنديد**

نرم افزارهائي که ادعا مي کنند شما را در ١٥٠٠ موتور جستجو ثبت مي کنند، کاري جز ارسال سايت شما به ليست هاي (All-For-Free (FFA نمي کنند. اين ليستها ارزش کمي دارند و قابل مقايسه با موتورهاي جستجو نيستند. نتيجه اينکه آدرس شما در اختيار مزاحمان (Spammer (قرار خواهد گرفت.

## **-٧همينکه موقعيت خوبي در ليست پيدا کرديد ديگر کار تمام است**

موقعيت مناسب در موتورهاي جستجو نياز به سعي و خطا دارد و موفقيت در آن، گذرا است. موقعيت خوب در يک ليست ممکن است فردا تغيير کند و حتي برخي موتورها هر ساعت تغيير مي کنند. حفظ موقعيت مناسب نياز به مراقبت و بررسي دائم دارد. هيچ چيز را نمي توان تضمين کرد و موقعيت بدست آمده دائمي نيست.

## **-٨بازاريابي توسط موتورهاي جستجو بازگشت سرمايه مناسب ندارد**

اين کاملا اشتباه است. اين روش بهترين بازگشت سرمايه را دارد. در مقايسه با ساير روشهاي بازاريابي مثل تبليغات بنر و نامه مستقيم و هزينه هاي جنبي، اين روش بسيار مناسب تر است.

## **-٩بازاريابي موتورهاي جستجو بصورت حرفه اي خيلي گران است**

ثابت شده است اين روش در مقايسه با تبليغات بنر و نامه مستقيم و تبليغات چاپي، هزينه نصف دارد در ضمن نتايج آن بسيار مناسب تر و قابل لمس تر است.

## **-١٠همه خدمات بازاريابي در موتورهاي جستجو مثل هم هستند**

در واقع، خدمات و قيمتها خيلي متفاوت هستند. ولي در مجموع همه چيز مشخص است و استانداردها هم تنظيم شده است. فقط چند سوال از مجري مي شود پرسيد مثل تعريف دقيق خدماتي که ارائه مي کند، قيمتها، قرارداد، تجربه هاي قبلي آنها و همچنين پرس و جو از مشتريان قبلي آنها.

**آيا مي دانيد يکي از فعال ترين سايتها براي ارائه خدمات تحويل غذا در محل هم اکنون بزرگترين بانک اطلاعات رستوران هاي تهران را ارائه مي کند ؟** 

http://www.tehrandelivery.com

## **بازاريابي با پست الکترونيکي زنده و سرحال است**

<span id="page-8-0"></span>بازاريابي با پست الکترونيکي زنده و سرحال است و اگر درست انجام شود از هر روش بازاريابي ديگري به تجارت شما بيشتر و سريع تر کمک مي کند.

بازاريابي پست الکترونيکي اولين روش ارتقاء تجارت الکترونيکي شما است. اگر مي خواهيد در تجارت الکترونيک خود موفق باشيد، بازاريابي پست الکترونيکي يک بايد است.

بازاريابي کلا يک کار تمام نشدني است و تا زماني که شما تجارت مي کنيد لازم است تا خدمات و محصولات خود را بازاريابي کنيد. نکات مثبت زيادي در بازاريابي پست الکترونيکي است:

- رايگان است. - نه تنها پيام و تبليغات شما بلا فاصله ارسال مي گردد، بلکه سفارش مشتريان هم همينگونه خواهد بود. - پيگيري محصولات و خدمات جديد نيز رايگان است. - داشتن يک سايت جالب، خوب است ولي اين به تنهائي مشتري را جلب نمي کند. بدون طرح بازاريابي موثر و تهاجمي هيچکس حتي متوجه نخواهد شد که سايت، محصول و خدمات شما اصلا وجود دارند. اين جا است که بازاريابي پست الکترونيکي کاربرد دارد.

چند روش بازاريابي با پست الکترونيک را بررسي مي کنيم:

### **ليست الکترونيکي علاقمندان (List in-Opt (**

ليستي از کساني است که با شما تماس گرفته اند و به شما اجازه داده اند که در مورد خدمات و محصولات خود برايشان نامه بفرستيد. اين افرد براي دريافت اطلاعات و يا درخواست عضويت در خبرنامه شما با شما تماس مي گيرند و در ليست شما وارد مي شوند. اين سريع ترين راه براي گسترش مبارزه تبليغاتي شما است.

اگر شما از افراد اجازه ارسال نامه هاي تبليغاتي نداشته باشيد، اصطلاحا آنها را Spam کرده ايد يعني بدون اجازه آنها برايشان نامه هاي تجاري و تبليغاتي فرستاده ايد. ممکن است افراد از شما شکايت کنند و سايت شما تعطيل شود.توصيه مي کنم در اين مورد وسواس داشته باشيد و به اين کار اقدام نکنيد.

روشهاي تکميل ليست :

- مشتريان فعلي شما بهترين کانديدا براي ليست شما هستند. فروش خدمات به مشتريان راضي بسيار ساده تر است. آنها معمولا منتظر تبليغات محصولات جديد شما هستند.

- مدعوين کساني هستند که از طرف ديگران توصيه شده اند تا سايت شما را بازديد کنند. مي توانيد از مشتريان خود بخواهيد که سايت وخدمات شما را به دوستانشان توصيه کنند.

- ارتباط تجاري با تجارت هاي غير رقيب شما و تبادل تبليغات در ليست مشتريان يکديگر. - تبليغ ليست خود با اعلام آن در تمام تبليغاتي که شما انجام مي دهيد. - طراحي امکان عضويت در ليست شما براي بازديد کنندگان سايتتان.

### **سيستم پاسخگوي خودکار (responder Auto (**

بهترين راه براي آزاد کردن وقت و خودکار کردن بخشي از مبارزه تبليغاتي شما استفاده از سيستم پاسخگوي خودکار است. راه اندازي اين سيستم يعني ارائه خدمات و فروش در ٢۴ ساعت و ٧ روز هفته.

آدرس سيستم پاسخگو را به مخاطبين خود براي دريافت اطلاعات بيشتر از محصولات شما، اعلام کنيد. حتما دقت کنيد که اطلاعات ارسالي از طريق سيستم پاسخگوي خودکار، حرفه اي، کامل و بدون اشکالات تايپي يا انشاء باشد.

اين سيستم بايد قابليت تنظيم ارسال متناوب نامه داشته باشد. معمولا ٧ تا ١٢ مکاتبه براي اينکه مشتري شما اقدام به خريد کند لازم است.

سيستم خودکار بايد قابليت انجام مراحل عضويت يا لغو عضويت از خبرنامه شما را به مخاطبين بدهد.

اين سيستم مي تواند با مشتريان شما براي محصولات و خدمات جديد، پيگيري فروش و يادآوري خواص محصولات شما به مخاطبين، ارتباط برقرار کند.

### **تبليغات در مجلات الکترونيکي (Zine-e (**

شما مي توانيد در مورد هر موضوعي در جهان، يک مجله الکترونيکي بيابيد. همه مردم معمولا حداقل در يک مجله عضو هستند و بطور مرتب اطلاعات دريافت مي کنند. شما با جستجو در اينترنت مي توانيد مجلاتي که رايگان هستند و يا با قيمت هاي مناسب اقدام به فروش فضاي تبليغاتي مي کنند را بيابيد.

#### **امضاء نامه ها (Signature (**

اينها عبارت هستند از متن هاي کوتاه انتهاي نامه هاي الکترونيکي که ارسال مي کنيد. امضاء نبايد از سه خط بيشتر باشد و حتما بايد آدرس سايت و آدرس پست الکترونيک تجاري شما را شامل باشد. اين ساده ترين روش تبليغات است. در تمام نامه هاي ارسالي از آنها استفاده کنيد. حتي مي توانيد با چند نفر همکاري کنيد و امضاء هاي خود را دست به دست کنيد، يعني شما مال آنها و آنها مال شما را در نامه هاي خود قرار دهند.

## **سربرگ ها (Letterhead (**

اينها هم مانند امضاء ها هستند ولي در ابتداي نامه قرار مي گيرند. نبايد از سه خط بيشتر باشند. شما بايد يک قالب (Template (براي نامه هاي خود تنظيم کنيد و تمام نامه ها را در آن قالب تهيه و ارسال کنيد. معمولا نرم افزارهاي ارسال نامه اين امکان را به راحتي به شما مي دهند.

فراموش نکنيد که بازاريابي = مخاطبين = مشتريان. بنابر اين هرچه مخاطب بيشتري داشته باشيد، مشتري بيشتري خواهيد داشت. بازاريابي پست الکترونيکي روش مناسبي براي جلب مخاطبين بيشتر است.

### **آنها در جستجوي چه هستند؟**

<span id="page-10-0"></span>آيا مي دانيد هنگامي که مردم روي خط هستند در جستجوي چه مي باشند و اين کار راچگونه انجام ميدهند؟ اگر در اينترنت تجارت مي کنيد، اين اطلاعات برايتان بسيار مهم هستند. آگاهي از عادات جستجو و رفتار روي خط، در طرح استراتژي رقابتهاي تجاري به شما كمك مي كند.

تحقيقات جديدي در تابستان ٢٠٠٢ در خصوص اينكه مردم روي خط چه مي كنند انجام شده است. محققين دريافته اند که جستجو براي اطلاعات، پس از پست الکترونيک، بيشترين کاربرد اينترنت است.

در کل ٨٠% از آمريکاييان براي يافتن اطلاعات در اينترنت از موتور جسـتجو اسـتفاده مي کنند.

%٢۵ (٣٣ ميليون نفر ) روزانه از يك موتور جستجو استفاده مي آنند.

مردان بيش از زنان از موتورهاي جستجو استفاده مي کنند. در يك روز آماري %٣٣ مردان و ۲۵% زنان از موتور جستجو استفاده کرده اند.

محصلين کالج بيش از محصلين دبيرستان به استفاده از موتور جستجو تمايل دارند.

٣٩% از مصرف کنندگان موتور جستجو، سابقه سه سال يا بيشتر کار يا اينترنت داشته اند و تنها ۱۴% از کساني که کمتر از شش ماه با اينترنت کار کرده بوده اند از موتور جستحو استفاده کردند.

Google در ميان موتورهاي جستجو از نظر زمان جستجو، پر استفاده ترين است.

MSN بيشترين تعداد استفاده كنندگان را دارد. در مي سال ٢٠٠٢ چهل وسه ميليون مخاطب داشته است. سپس Google، سي وشش ميليون بازديد آننده و Yahoo در طول همان ماه سـي و هشـت ميليون بازديدكننده داشـته اند.

> جستجوي اطلاعات به چهار بخش کلي تقسيم مي شود: - جستجوي افراد - سلامتي - دولتي - مذاهب

٠٦٦,٦% از جستجوها شخصي و ٣٢٣٫٣ آنها تخصصي است.محصلين كالج بيش از محصلين دبيرستان به جستجوي افراد تمايل دارند و جوانان بين ١٨ تا ٢٩ سال بيش از افراد مسن تر ۵٠ تا ۶۴ سال به اينكار تمايل نشان مي دهند.

هفتاد و سه ميليون آمريكايي در جستجوي اطلاعات سلامتي بوده اند، نسبت به پنجاه و دو ميليون از پاييز .٢٠٠٠ خانم ها بيش از آقايان به دريافت اطلاعات سلامتي تمايل نشان مي دهند. اما احتمالا از سايتهايي که چيزي براي فروش دارند ويا سايتهايي که تاريخ و

منبع اطلاعاتشان را مشخص نمي کنند خارج مي شوند. %٨١ جستجوي خود را با يك موتور جستجو يا سايتهاي اطلاع رساني (Portal) مثل AOL،MSN ،Yahoo شروع كردند و بقيه مستقيما سراغ سايتهاي مربوط به سلامتي رفته اند. %۴۵ از بالاي ليست جستجو آغاز کردند و به سمت پايين ليست ادامه دادند و سايرين روي نامها يا کلماتي که برايشان اشنا بود يا به مورد نظرشان مربوط بود کليك کردند. گزارش شده است که ٨٢% از افراد از اطلاعات سلامتي كه يافته اند خوشنود شده اند. از هر سه نفر يك نفر مي گويد شخصي را مي شناسد كه اطلاعات سلامتي اينترنت به او كمك كرده است. از هر صد نفر دو نفر فردي را مي شناسند كه از اين اطلاعات آسيب ديده است. اغلب جستجوها براي اطلاعات سلامتي مربوط به بيماري هاي خاص، كنترل وزن واطلاعات در مورد دستور استفاده از داروها است. جستجو در خصوص سلامت رواني و مباحث حساس پزشكي رو به افزايش است.

گزارش شده است شصت و هشت ميليون آمريكايي از سايتهاي سازمانهاي دولتي استفاده کرده اند که انسبت به چهل ميليون در مارس ۲۰۰۰ افزايش شگرفي داشته است. ۴۰% جستجويشان را با يك موتور جستجو مثل MSN يا AOL اغاز كردند. اغلب افراد ليست جستجو را براي سايت مورد نظر بررسي کرده اند و فقط %٢١ از آنها بر اساس رتبه بندي موتور جستجو، سايتها را بازديد کرده اند.

٢٨ ميليون أمريكايي (نسبت به نوزده ميليون از اواخر سال ٢٠٠٠) از موتور جستجو براي يافتن اطلاعات مذهبي يا معنوي وهمچنين ارتباط با اين سايتها استفاده كرده اند. تنها %۴ جستجويشان را از سايتهاي اطلاع رساني مذهبي آغاز كرده اند.

در اينجا آمارهاي ديگري که مورد علاقه بازاريابها است آورده شده است:

\* ۹۵% از آمريكاييان استفاده كننده از اينترنت براي استفاده از پست الكترونيكي روي خط مي روند.

- \* %٨٠ جستجو انجام مي دهند.
- \* %٨٠ در جستجوي اطلاعاتي هستند آه به سرگرمي مربوط مي شود.
	- \* %٣٧ روي خط بازي مي آنند.

\*%٧۵ روي خط مي روند تا از يك فراورده و خدمات آن پيش از خريداري أگاه شوند.

\*%۶٣ در جستجوي اطلاعاتي در مورد فيلم، آتاب وبرنامه هاي تفريحي هستند.

\*%۴۴ جوياي اطلاعات مالي هستند.

- \*%٢٠ در حراجي ها شرآت مي آنند.
- \*%٩ براي ديدن سايتهاي قرار ملاقات و دوست يابي روي خط مي روند.

\*%۵ براي قمار آردن روي خط مي روند.

تنها %٢١ از آمريكاييها (بيست وچهار ميليون نفر ) در منازلشان توسط خطوط پر سرعت به شبكه جهاني اينترنت دسترسي دارند. اين تعداد از سال ٢٠٠٠ چهار برابر شده است. استفاده کنندگان از خطوط پر سرعت بيشتر مردان متمول وتحصيل کرده هستند. شگفت انگيز نيست كه افرادي كه با سرعت بالا به شبكه دسترسي دارند بيش از كابران ارتباط تلفني (Dial-up users) از منابع اينترنت بهره مند مي شوند.

ارقام فوق مي تواند شما را در توسعه فروش و دستيابي به اهداف کاري که براي سايت خود در نظر گرفته ايد ياري دهد. البته توجه کنيد که آمار فوق در جامعه اي خاص تهيه شده است و الزاما براي جوامع ديگر صادق نخواهد بود ولي تجربه نشان داده است که معمولا الگوي استفاده از اينترنت، در بسياري از موارد، مشابه است. براي نمونه، به دليل عدم وجود روشهاي انتقال پول از طريق اينترنت در کشور ما، قطعا رفتار کاربران ايراني در ارتباط با سايتهاي فروش کالا و خدمات، متفاوت است. از طرفي، علاقه مردم به دسترسي به اطلاعات سياسي و اجتماعي، باعث شده تا دسترسي به سايتهاي خبري در ميان بازديد کنندگان ايراني بيشتر باشد.

در هر حال، به نظر مي رسد که بسياري از اطلاعات آماري فوق مي تواند براي تجارت شما و هدفگذاري هاي آينده براي سايت شما، مفيد باشد.

**آيا مي دانيد براي کساني که در منزل کار مي کنند امکان معرفي خود به کارفرمايان براي دريافت پروژه وجود دارد ؟** 

http://www.projectica.com

## **رتبه بندي سايتها توسط موتورهاي جستجو چگونه انجام مي شود؟**

<span id="page-13-0"></span>هر بار كه شما توسط موتور جستجو، جستجويي انجام مي دهيد، عنكبوت(spider) ان به آهستگي از ميان ميليون ها فهرست حركت مي كند و آنهايي را كه بيشتر با مورد جستجوي شما ارتباط دارند را به تصوير مي آشد .حتي ميزان اين ارتباط نيز مورد ارزشيابي قرار مي گيرد تا مرتبط ترين سايتها در ابتدا به نمايش درآيند. البته موتور جستجو همواره درست عمل نمي كند. گاهي صفحات نا مربوط به چشم مي خورند و در مواردي براي يافتن آنچه مي خواهيد بايد جستجوي بيشتري انجام دهيد. موتور جستجو در يافتن اطلاعات عمل شگفت انگيزي انجام ميدهد.

براستي موتورهاي جستجو عمل ارزش گذاري ورتبه بندي را چگونه انجام ميدهند ؟ پاسخ از اين قرار است : توسط يك گروه دستورالعملها كه الگوريتم خوانده مي شوند. هر موتور جستجو از گروه متفاوتي از الگوريتم ها استفاده مي آند، اما همه آنها از اصول عمومي خاصي پيروي مي کنند. از آنجا که موتورهاي جستجو قصد دارند توجه مشتريان را مجددا به خود جلب کنند، تلاششان بر اين است که نتايج جستجوي مرتبط تري را پيدا کنند.

يك راه براي دستيابي به اين هدف توجه به مكان قرارگيري و تراكم عبارات جستجو يا کلمات کليدي در يك صفحه وب است. موتور جستجو بررسي مي كند که کلمات کليدي در بخش عنوان(Title(، بخش سرآغاز(Head(، در ابتداي پاراگراف يا در متن آمده اند. فرض بر اينست كه صفحات مرتبط با كلمات مورد جستجو، اين عبارات كليدي را برجسته تر و چشمگيرتر مورد استفاده قرار مي دهند. موتور جستجو تحليل مي كند كه كلمات كليدي در مقايسه با ديگر كلمات چند مرتبه به كار رفته اند.

tag Meta ها نيزممكن است در تشخيص ارتباط نقش داشته باشند، هرچند بسياري از موتورهاي جستجو آنها را در نظر نمي گيرند و آن دسته که به آن اهميت مي دهند، ممكن است به صورتهاي متفاوتي آنها را ارزشگذاري كنند.

امكان دارد موتورهاي جستجو، وب سايتها را بعلت Spamming جريمه يا تحريم آنند. كلمات كليدي يكنواخت و خسته كننده ، كلمات كليدي تكراري در انتهاي يك صفحه و ارايه كردن صفحه اي كه به صورت اتوماتيك مخاطب را به صفحه اي با محتواي كاملا متفاوت هدايت كند، همه اشكالي از Spamming هستند.

در پايان، موتورهاي جسـتجو تحليل ارتباط (Link Analysis) را نيز در مشـخص کردن ارزشيابي خود به كار مي برند. با تحليل اينكه صفحات چگونه به يكديگر متصل مي شوند يك موتور جستجو مي تواند مشخص آند که آن صفحه در چه مورد است و آيا آن صفحه به اندازه کافي مهم است که در رتبه بندي به حساب آيد يا خير؟ مهم است كه به ياد داشته باشيم , با اينكه اكثر موتورهاي جستجو از اصول يكساني پيروي مي كنند، الگوريتم هاي متفاوتي دارند. به اين دليل است كه انجام يك جسـتجو در موتورهاي جستجوي مختلف، نتايج بسيار متفاوتي به بارمي آورد. براي مثال ممكن است برخي موتورهاي جستجو تعداد بيشتري از صفحات وب را فهرست کنند و برخي ديگر در فاصله هاي زماني کم تر اين کار را انجام دهند.

نتيجه نهايي اينكه هيچ دو موتور جستجويي فهرست يكساني از صفحات وب ندارند. بنابراين رتبه بندي در موتورهاي جستجو ممكن است بسيار متفاوت باشد. به همين دليل طراحان سايتهاي وب، معمولا يک موتور عمده را هدف قرار مي دهند و سعي مي کنند طراحي سايت را به گونه اي انجام دهند که براي آن موتور خاص، مناسب تر باشد و رتبه بهتري داشته باشد و البته با اين کار، به احتمال زياد، رتبه در برخي موتورهاي ديگر را از

دست خواهد داد. حتي برخي از طراحان ممکن است موتورهاي منطقه اي و تخصصي خاصي را هدف قرار دهند و برايشان امتياز در موتورهاي عمومي اهميت نداشته باشد.

شما بايد قبل از اعمال هرگونه تنظيمات در سايت خود، اول به اين نکته که کدام موتور جستجو را هدف قرار مي دهيد توجه کنيد سپس سايت خود را براي بدست آوردن حداکثر امتياز در آن موتور بهينه کنيد.

با توضيحات فوق، به نظر مي رسد بايد در مورد خدماتي که ادعا مي کنند سايت شما را با اندک هزينه اي در صدها و هزاران موتور جستجو در مکان مناسبي قرار مي دهند، بيشتر احتياط کرد.

**آيا مي دانيد براي هر کليک به شما پول پرداخت مي شود ؟** 

http://www.persiaclix.com

## **شما مي توانيد بازديدکننده بيشتري براي سايت خود جذب کنيد**

<span id="page-15-0"></span>آيا به دنبال ابزاري رايگان براي برقراري روشي که بازديد کننده هاي دائم براي سايت خود داشته باشيد مي گرديد ؟ چه سوال بيهوده اي پرسيدم! اينطور نيست ؟

آيا هرگز به اين موضوع فکر کرده ايد که يک مقاله پر محتوا از چند طريق براي سايت شما بازديد کننده مي آورد ؟ يک مقاله خوب سرعت شما را در جذب بازديد کننده افزايش مي دهد. مجموعه اي از مقالات را در سايت خود ارائه کنيد. اين راهي است که ترافيک ماه ها و حتي سالهاي متمادي براي سايت شما را تضمين مي کند. خيلي از بازاريابها، مقالات را براي استفاده به عنوان محتواي سايت خود و يا براي ارسال به مجلات الکترونيکي (eZines (استفاده مي کنند. همانند کوه يخ که بخش عمده آن پنهان است، عملکرد مقالات خوب براي جذب ترافيک، تنها بخشي از ارزش واقعي آنها است. ارسال مقالات به مجلات الکترونيکي در مدت زمان کوتاهي ترافيک زيادي براي سايت شما ايجاد مي کنند که البته اين حجم ترافيک گذرا است و اگر ارسال به مجلات را کم کنيد، ترافيک هم کم خواهد شد. خوب، پس چه کنيم تا ترافيک بالا براي ماه ها و سالها توسط مقالات تضمين شود ؟ چهار روش زير را پيشنهاد مي کنم :

-١ مقالات خود را براي ليستهاي خبري (List Announcement (ارسال کنيد. با اين کار دو نشان زده ايد چون هم مجلات الکترونيکي و هم صاحبان سايتها (Webmasters (در جستجوي مقالات رايگان هستند که در سايت خود قرار دهند.

-٢مقالات خود را به سايتهائي که مختص ناشرين (Publisher (و صاحبان سايتها است ارسال کنيد. من به اين سايتها مقاله فرستادم و اين موضوع را فراموش کرده بودم تا اينکه برايم نامه رسيد که کساني در حال استفاده از اين مقالات هستند و اين برايم جالب بود.

-٣به صاحبان سايت که در ارتباط با نوع تجارت شما هستند پيشنهاد دهيد که از مقالات شما بصورت رايگان در سايت خود استفاده کنند.

-٤هر ١٠ تا ١٥ مقاله را در قالب يک کتاب الکترونيکي (eBook (تنظيم کنيد، برايش يک نام انتخاب کنيد و در سايت خود براي استفاده همگان قرار دهيد و شاهد باشيد که چطور کتاب شما در شبکه پخش خواهد شد.

تنها با انجام اين مراحل، ترافيک لحظه اي سايت شما به ترافيک دايم و طولاني تبديل خواهد شد. به خاطر داشته باشيد که مقالاتي که دو يا سه سال قبل توليد شده اند هنوز براي کساني که آنرا نخوانده اند تازگي دارد. سعي کنيد يک سري مقالات منسجم (Campaign (ارائه کنيد و ببينيد که سايت شما با چه سرعتي محبوب خواهد شد.

منتظر چه هستيد ؟ از همين امروز شروع کنيد و از نتيجه آن لذت ببريد.

## **ميزان بازديد آنندگان از سايت و بازده آن براي شما**

<span id="page-16-0"></span>اکثر شرکتهايي که وب سايت دارند به آمار ترافيک سايت دسترسيي دارند که معمولا توسط شرکت ارائه کننده خدمات ميزباني سايت (Hosting Web (فراهم شده است. کساني که از اين فايل ها استفاده نمي کنند (يا با شرکت ميزبان وبي که قرارداد دارند آنها را در اختيارشان قرار نمي دهد) متوجه نيستند چه چيزي را از دست مي دهند .اطلاعات فراواني براي دستيابي وجود دارد كه استفاده از اين اطلاعات مي تواند تاثير بسزايي در بازده كار داشته باشد .آنچه در اينجا آورده مي شود آمارهاي اصلي است كه معمولا در دسترس هستند و همچنين پيشنهادهايي در مورد چگونگي استفاده از اين اطلاعات.

### ا**فسانه تعداد بازديد آنندگان (Hit (**

مساله ايست که اکثر بازديد کنندگان سايتها به آن دچار هستند که سايتهائي را مي بينند که خود ستايي نظير بيست هزار هيت در روز يا چيزي نظير اين را انجام مي دهند.اما اين به چه معناست ؟ متاسفانه براي يك بازارياب اينترنت تقريبا هيچ معنايي ندارد.

هيت در واقع به تعداد تقاضاهايي گفته مي شود كه سرويسگر شبكه (Web Server) دريافت مي كند. مثال بسـيار سـاده در اين مورد اين اسـت كه اگر صفحه اصلـي شـما (homepage) داراي بيست فايل گرافيكي مجزا باشد هر بازديد كننده از آن صفحه بيست هيت شمارش مي شود. بنابر اين اگر ادعا كنيد بيست هزار هيت در روز داشته ايد در حقيقت در مورد هزار بازبين كننده صحبت كرده ايد و واضح است كه چنين آماري از نظر تحليل تجاري قابل استناد نيست.

### **ميانگين بازديدآنندگان (روزانه ، هفتگي و ماهانه)**

سنجش حقيقي فعاليت وب سايت است. مسلما در اغلب شرايط تعداد بالاتر بازديدكنندگان مطلوب است(و دستيابي به آن تا اندازه اي هدف بشمار ميرود). بدون دستيابي به اين اطلاعات و بدون آگاهي از پيشـينه بازديد كنندگان قضاوت اينكه آيا بناي ابتكار تجاري شما در جلب بازديد کننده، بصورت الکترونيکي (Online (يا سنتي (Offline(، موفق بوده است يا خير غير ممكن خواهد بود. بايد توجه كرد كه هر چه بازديدكنندگان بيشتر باشند باقي اطلاعات صحيح تر خواهد بود. علت ساده است و آن اينكه الگوي اسـتفاده در يك گروه نمونه بزرگتر گوياتر از الگو در يك نمونه كوچكتر اسـت ، جايي كه گروهي محدود از مصرف كنندگان خاص مي توانند در نتايج ايجاد ابهام كنند.

### **ميانگين زمان صرف شده و تعداد صفحات بازديد شده**

ميتواند براي مشخص كردن اينكه چقدر سايت شما توانسته است با مخاطب ارتباط برقرار کند مفيد واقع شود. اگر ميانگين زماني که افراد در سايت بوده اند کم باشد (مثلا کم تر از يك دقيقه) يا ميانگين مخاطبين تنها از يك يا دو صفحه بازديد كرده باشند ممكن است اين نشان دهنده يك مشكل باشد. شايد سايت شما بازديدكنندگان مناسبي جذب نكرده است و آنها با نگاهي سريع به سايت هنگامي كه متوجه مي شوند آنچه كه جويايش بوده اند نمي يابند از ان خارج مي شوند. امكان دارد بازديدكنندگان در يافتن اطلاعات سر درگم شده اند و تصميم گرفته اند در جاي ديگري جوياي اطلاعات باشند. حتي امكان دارد با وجود اينكه سايتتان مورد علاقه خودتان است، ارتعاشات ذهني نامناسبي القاء مي کند. علت هرچه باشد اگاهي از مدت زماني که افراد در سايت شما

بوده اند و تعداد صفحاتي كه نگاه كرده اند مي تواند مشكلات احتمالي را به شما گوشزد کند و شما را در براورد کردن راه حل مناسب ياري دهد.

### **پرطرفدارترين و آم طرفدارترين صفحات**

اين اطلاعات در مشخص كردن بخش هاي داغ و يا قسمتهايي كه در وب سايت شما چندان مورد توجه قرار نگرفته اند، كمك مي كند. اگر متوجه شويد صفحه اي كه از نظر شما بسيار مهم است مورد توجه واقع نشده شايد ارتباط (Link (به اين صفحه بايد چشمگيرتر و جذابتر شود. از طرف ديگر اگر بخشـهايي از سـايت را که کم اهميت تر مي دانيد بازديدكنندگان زيادي را به خود اختصاص داده است مي توانيد بخشي از بازاريابي و فروش خود را تغيير دهيد و در آن نقطه متمركز كنيد. مي توانيد مطمئن باشـيد هر اطلاعاتي از اين موقعيتها دريافت كنيد بينش ارزشمندي در مورد علايق و انگيزه هاي بازديدكنندگان به شما مي دهد.

### **صفحات خروج اصلي (Top Exit (**

صفحات خاصي از سايت شما هستند كه بازديدكنندگان پس از آنكه اطلاعات مورد نيازشان را دريافت كردند با ديدن آنها از سايت خارج مي شوند (بالاخره آنها نمي توانند تا ابد بمانند). ممكن است يك صفحه تاييديه (confirmation page ( مثال خوبي براي نقطه خروج باشد. يك صفحه ارتباط با سايت كه به مخاطبين اطلاع مي دهد چگونه مي توانند با شركت شما در ارتباط باشند نيز مناسب است. متاسفانه اين به هيچ وجه واقع بينانه نيست كه تصور كنيم هر يك از بازديدكنندگان شما دقيقا همان چيزي را كه جوياي آن است در سايت شركت شما مي يابد. بنابراين طبيعي است كه صفحات خروجي متعددي در نظر گرفته شود اگرچه درصد بالايي از بازديدكنندگان از صفحات مجزا از سايت خارج شوند در اين مورد بررسي دقيق ضروري است. گاهي تغيير جزيي در محتوا تاثير مثبتي در حفظ و بازگشت دوباره مخاطبان ايجاد مي كند.

#### **عبارات جستجوي اصلي (Phrases Search Top (**

اطلاع از اين عبارات در آگاهي از اينكه چه گروههايي از سايت شما بازديد مي كنند بسيار مفيد است. اگر عبارات مرتبط استفاده شده باشد بازديدكنندگان يكدست بوده اند و مي توانيد فرض را بر اين بگذاريد كه بازديدهاي هدفمندي در جريان است. از طرف ديگر اگر عبارات پراکنده و متفاوتي براي يافتن سايت شما به کار رفته باشد متوجه مي شويدکه بخشـي از بازديدکنندگان از ويژگي هاي همانند برخوردار نيسـتند. بعلاوه هنگامي که متوجه مي شويد افراد سايت شما را با تايپ كردن نام شركتتان پيدا مي كنند مي توانيد از اينكه نام و علامت تجاري شرکت شما (name Brand (توسط عموم شناخته شده است، خرسند باشيد. با مورد ملاحظه قرار دادن عبارات جستجويي كه بازديدكنندگان شـما به كار مي برند به درك بهتر از مخاطبين خود دست مي يابيد.

#### **نتيجه گيري**

در خاتمه، برخي افراد از اين اطلاعات بهت زده و هراسان مي شوند (اغلب به اين علت آه حجم زيادي اطلاعات به دستشان مي رسد) اما نبايد چنين باشد زيرا آمارهاي تخصصي بيشماري در اين زمينه وجود دارند كه مي تواند براي تحليلهاي عميق تر مورد استفاده قرار گيرند. عوامل بالا اطلاعات ارزشمندي در مورد بازديدكنندگان سايت و عملكرد وب سايت در

اختيارتان قرار مي دهند. به ياد داشته باشيد اين اطلاعات به دليلي توليد و در اختيار شما قرار مي گيرند واين به شما بستگي دارد كه از آنها استفاده كنيد.

## **ارتباط نام سايت و رتبه آن در موتورهاي جستجو**

<span id="page-18-0"></span>اخيرا بررسي دقيقي از مهمترين عوامل رتبه بندي (Ranking (سايت شما در اينترنت و ارتباط آن با نام سايت (Domain (و آدرس جهاني (URL (آن، صورت گرفته است. حدود ٢٠٠٠٠ ليست اطلاعاتي و ١١٠ عامل مهم، مورد بررسي قرار گرفته است.

اين مقاله به بررسي ٣ عامل مهم در ارتباط با نام سايت و آدرس جهاني آن که بيشترين تاثير را در رتبه بندي دارند مي پردازد.

### **آيا وجود کلمه کليدي سايت شما، در نام سايت، مهم است ؟**

بله. اين عامل بسيار مهمي در رتبه بندي سايت است. به همين دليل، من شديدا توصيه مي کنم که مهمترين کلمه کليدي (keyword (سايت، در نام سايت شما وجود داشته باشد. مثلا اگر شما در سايت خود، گل مي فروشيد، در نام سايت خود از کلمه flower استفاده کنيد، مثل، <u>www.flowermall.com</u> يا شبيه ان.

### **آيا آدرس جهاني کوتاه تر، در رتبه بندي تاثير دارد ؟**

بله. نامهاي کوتاه تر ، رتبه بهتري بدست مي آورند. اين عامل خيلي جالب است چون شما بدون تغيير نام سايت خود، تنها با يک طراحي مجدد سايت و انتخاب نام شاخه ها (Folder) و نام فايل فايلهاي کوتاه تر، مي توانيد رتبه بهتري بدست آوريد.

نام سايت هم در طول آدرس جهاني موثر است. خيلي از حرفه اي ها در بحث بهينه سازي براي سايت، پيشنهاد مي دهند که نامهاي طولاني شامل کلمات متعدد که به خط تيره (Dash (از يکديگر جدا شده اند استفاده شود. اين بررسي نشان مي دهد که توصيه اين افراد اشتباه بوده است. روي نام سايت کوتاه و آدرسهاي کوتاه متمرکز شويد.

### **آيا وجود "/" در انتهاي آدرس جهاني سايت، در رتبه بندي موثر است ؟**

اين يكي از جالب ترين يافته ها است. بررسي انواع صفحات (html, .htm, .asp, .shtml.) صورت گرفت. اطلاعات بدست آمده نشان مي دهد که با تمرکز روي فايلهاي فوق، درصد زيادي از رتبه سايت از بين ميرود. اين عجيب است. همه مي دانند که html. معمول ترين خاتمه دهنده آدرس سايتها در اينترنت است، درست است ؟... خير، درست نيست !

نتيجه بدست آمده نشان مي دهد که رتبه بالاتر مربوط با سايتهائي است که آدرس جهاني آنها به يک شاخه (Directory (و نه يک فايل html. ختم مي شود. به عنوان مثال، ساختاري مثل /<u>http://www.domain.com/test</u> رتبه بهتري نسبت به <u>http://www.domain.com/test.html ب</u>دست مي آورد.

من فکر مي کنم اين نکته بسيار کليدي است. چنانچه در فکر تغيير ساختار سايت خود هستيد، خوب است که html.test را به html.index تغيير نام دهيد و آنرا در شاخه test قرار دهيد.

حالا کمي هم به عوامل کاهش رتبه، به عبارت ديگر، عوامل بد، بپردازيم.

### **آيا آدرس net. در رتبه بندي موثر است ؟**

عجيب است که بدانيد، بر خلاف انتظار، آدرسهاي net. رتبه کمتري پيدا مي کنند. در واقع ارتباط مستقيم بين رتبه کمتر و آدرس منتهي به net. وجود دارد. قبلا فکر مي کردم نام منتهي به net. خوب است، ولي حالا از آن پرهيز مي کنم.

## **آيا آدرس منتهي به html. در رتبه بندي موثر است ؟**

قبلا هم اشاره شد که بهتر است آدرسها، به "/" ختم شوند تا به نام فايل. اين بررسي نشان ميدهد که انتخاب نام html. باعث کاهش رتبه حتي نسبت به فايلهاي asp. و htm. مي شود. من پيشنهاد مي کنم از اين نام دوري کنيد.

سعي خواهم کرد در مقالات بعدي، ساير پارامترهاي موثر در رتبه بندي سايت شما را بيان کنم.

**آيا مي دانيد مقدار زيادي اطلاعات مفيد در مورد ايران و تهران در اينترنت قرار دارد ؟** 

http://www.arianews.com

## **چگونه سايت خود را چسبناک کنيم !**

<span id="page-20-0"></span>اگر مي خواهيد که سايت شما چسبناک باشد، يعني بازديدکنندگان آن، مجددا به آن مراجعه کنند، بايد استراتژي مشخصي داشته باشيد. شما بايد بدانيد که ماهيت سايت شما، به چه چيزي براي جذب دوباره و دوباره بازديد کننده ، نياز دارد. بدون در نظر گرفتن اينکه شما با سايت خود چه مي کنيد، شما به محتوي مناسب و متغير که براي بازديد کننده سايت شما مهم است، نياز داريد. محتواي سايت بايد زمان بندي شده، متناسب و هماهنگ با تم سايت شما باشد. و چيزي با ارزش به بازديد کننده ارائه کند. برخي از استراتژي ها در زير آورده شده اند.

تشخيص اينکه چه چيز جديد يا مبتکرانه در ارتباط با سايت شما وجود دارد. چه چيزي را مي توانيد ارسال کنيد که بازديد کننده کنجکاو را بازگرداند. آيا محصول جديد، خبر جديد، يا مقاله جديد، مخصوصا که دنباله دار باشد، جايزه جديد يا مسابقه اي براي برنده شدن وجود دارد؟ به موارد مختلف فکر کنيد و ببينيد چه چيزي در ارتباط با سايت شما وجود دارد.

به بازديد کنندگان راهي براي برنده شدن نشان دهيد. يک چيز مجاني يا کوپن تخفيف که بتوانند برنده شوند. شما حتي ممکن است هداياي يک شرکت ديگر را که آرم آن هم روي هدايا حک شده را قرار دهيد و نام برندگان را در سايت خود اعلام کنيد تا بازديد کنندگان به سايت شما بازگردند. برندگان را به روز رساني کنيد و نامه تشکر برايشان بفرستيد.

راهي براي جمع آوري آدرس پست الکترونيک بازديد کنندگان، مثل نظر سنجي در مورد سايت يا محصول خاص و يا دفتر يادبود سايت، و يا سوالات ساده که جواب دهند و به نحوي آدرس آنها را جمع آوري کنيد. شما بعدا مي توانيد به مناسبتهاي مختلف با آنها مکاتبه کنيد. حتما به آنها شانس حذف از ليست خود را بدهيد و مطمئن باشيد اگر اطلاعات سايت شما مفيد باشد، آنها هيچگاه از ليست شما خارج نخواهند شد.

از بازديد کنندگان سايت خود بخواهيد که سايت را به دوستانشان معرفي کنند و بابت اين موضوع به آنها جايزه بدهيد. به آنها ثابت کنيد که براي شما با ارزش هستند و شما به آنها توجه داريد. دليلي براي معرفي سايت شما به ديگران را به بازديد کننده سايت خود بدهيد. به بازديد کننده، دليل و امکان Bookmark کردن سايت خود را بدهيد.

بازي جديد، قيمت بازار بورس، اخبار و اطلاعات متغير را به بازديد کننده ارائه دهيد تا آنها بازگردند و سايت شما را بازديد کنند. سايت خود را همواره به روز رساني کنيد تا آنها به شما اعتماد کنند و مجددا به سايت شما مراجعه کنند.

**آيا مي دانيد اطلاعات مفيد و اخبار روزانه فناوري اطلاعات در سايت پر بيننده زير براي مطالعه قرار دارد ؟** 

http://www.itiran.com

## **آيا پست الکترونيک شما، خصوصي است ؟ خير !**

اين سه ادعا را در نظر بگيريد :

.١ پست الکترونيک شما شخصي نيست. .٢ نامه شما الزاما به شخص مورد نظر ارسال نمي شود. .٣ نامه شما، حتي پس از حذف کردن، از بين نخواهد رفت.

<span id="page-21-0"></span>مقاله زير حقيقت ادعاهاي فوق را مشخص مي کند و اخطار مي دهد که چرا بايد در ارسال اطلاعات محرمانه توسط پست الکترونيک، دقت کنيد.

**.١ مشکل محرميت نامه** وقتي را نامه اي از رايانه A به رايانه B ارسال مي کنيد، اين نامه در سفر خود، از چند رايانه ديگر، D , C , B عبور مي کند. در هر نقطه، يک شخص بي احتياط، امکان مشاهده و يا حتي تغيير نامه شما را دارد. در يک اينترانت حفاظت شده، مثل شبکه داخلي يک شرکت، از بين رفتن محرميت به صورتهاي زير امکان پذير است:

\* تيم فناوري که به سرور پست الکترونيک دسترسي دارند، بي احتياط باشند. \* افراد غير مجاز به سرورها دسترسي داشته باشند، مثلا سرپرست، بدون خروج از سيستم (Logout) از محل کار خود خارج شود. \* ابزار حفاظت در مقابل متجاوزين (Hackers (نا کارآمد و يا محکم کاري شده نباشند.

وقتي نامه در اينترنت (محيط عمومي) ارسال مي شود، خطر خيلي بيشتر است. وقتي شما از تهران به شيراز نامه ارسال مي کنيد ممکن است از چند ده رايانه عبور کند که هريک در معرض خطرات بالا هستند.

### **.٢ مشکل شناسائي هويت**

خطر ديگر اين است که شما واقعا نمي دانيد که چه کسي نامه را دريافت خواهد کرد. مثلا بعضي ها نامه دريافتي را به آدرس ديگري منتقل مي کنند (Forwarding (و يا به افراد ديگري اجازه خواندن نامه را برايشان مي دهند. مثلا اگر براي فرد ارشد نامه بفرستيد، دقت کنيد که آن نامه توسط منشي و يا جايگزين او خوانده خواهد شد.

## **.٣ مشکل حذف نامه**

مشکل ديگر محرميت در مورد نامه هاي الکترونيکي زماني است که شما نامه اي را حذف مي کنيد. ممکن است توقع داشته باشيد که نامه بلافاصله حذف بشود، ولي هيشمه اينطور نيست. راه هاي زيادي هست که يک نامه حذف شده هنوز قابل دسترسي باشد -١ نسخه هاي پشتيبان (Backup (از سرور ممکن است شامل نامه هائي باشد که

بعدا حذف شده اند. -٢ اکثر برنامه هاي خواندن نامه ها، در زمان حذف نامه، آنرا به شاخه زباله دان ( Trash

folder (منتقل مي کنند و تا زماني که شما آن شاخه را تخليه نکنيد، نامه هاي حذف شده قابل دسترس خواهند بود.

-٣ حتي با تخليه شاخه زباله دان، برخي از برنامه ها، بايگاني نامه هاي خذف شده را تا مدتي نگاه مي دارند. در اين مدت که معمولا ٣٠ تا ٩٠ روز است، نامه هاي حذف شده قابل دسترس خواهند بود

-٤ حتي با حذف واقي نامه، آن قسمت از ديسک سخت، تا نوشته نشدن اطلاعات

ديگري بر روي آن، قابل بازيافت خواهد بود و امکان بازگشت نامه هاي حذف شده خواهد بود. -٥ حتي اگر تمام مشکلات فوق رفع گردند، توجه کنيد که نامه شما در رايانه شخص دريافت کننده آن، هنوز وجود دارد.

**.٤ نتيجه گيري**

نتيجه اخلاقي اين بحث مشخص است : پست الکترونيک يک محيط امن نيست. هرگز پيامي را توسط پست الکترونيک ارسال نکنيد مگر اينکه خيالتان از بابت اينکه آن پيام توسط فرد ديگري خوانده شود، راحت باشد. پس دفعه بعد، قبل از فشردن کليد Send از خود بپرسيد "آيا از برملا شدن اين نامه در ميان عموم راضي هستم؟" اگر جواب منفي است، تلفن را برداريد !

## **چند سايت خوب براي شما خواننده محترم**

www.iranweb.biz www.sgnetway.com www.golboo.com www.pardisa.com

**www.rastisoft.com.** www.masterpax.com www.horizonlinx.com www.hamedbanaei.com **www.blogiran.com www.zarbolmasal.com www.jayezeh.com www.systemgroup.net** 

## **فهرست منابع**

<span id="page-23-0"></span>در تهيه مطالب اين کتاب از سايتهاي مختلفي استفاده شده است که مهم ترين آنها در زير ليست شده اند :

- www.sitepronews.com
- www.helpingfoot.com
- www.internet-tips.net

**آيا مي دانيد هموطنان خارج از کشور مي توانند از طريق سايت زير براي خويشاوندان خود در تهران هديه بفرستند ؟** 

http://www.persialinx.com